# Энергосиловое оборудование промышленных предприятий

Котельные установки

## Котельная установка

**Котельная установка** состоит из котла и вспомогательного оборудования.

**Котельный агрегат (котел)** – устройство, предназначенное для получения пара или горячей воды повышенного давления за счет теплоты, выделяемой при сжигании топлива или подводимой от посторонних источников (горячие газы).

Котлы делятся на **паровые** и **водогрейные**. Бывают *котлы-утилизаторы* В *состав котла* входят: топка; пароперегреватель; экономайзер; воздухоподогреватель; каркас; обмуровка; тепловая изоляция; обшивка.

*Состав вспомогательного оборудования*: тягодутьевые машины; устройства очистки поверхностей нагрева; устройства топливоприготовления и топливоподачи; оборудование шлако- и золоудаления; газоочистные устройства; газовоздухопроводы; трубопроводы воды, пара и топлива; арматура (запорная и регулирующая, клапаны, манометры и др.); гарнитура (лазы, гляделки, люки, шиберы, заслонки); автоматика; приборы и устройства контроля и защиты; водоподготовительное оборудование; дымовая труба.

Котельные установки, снабжающие паром турбины ТЭС – *энергетические*.

#### Технологическая схема котла

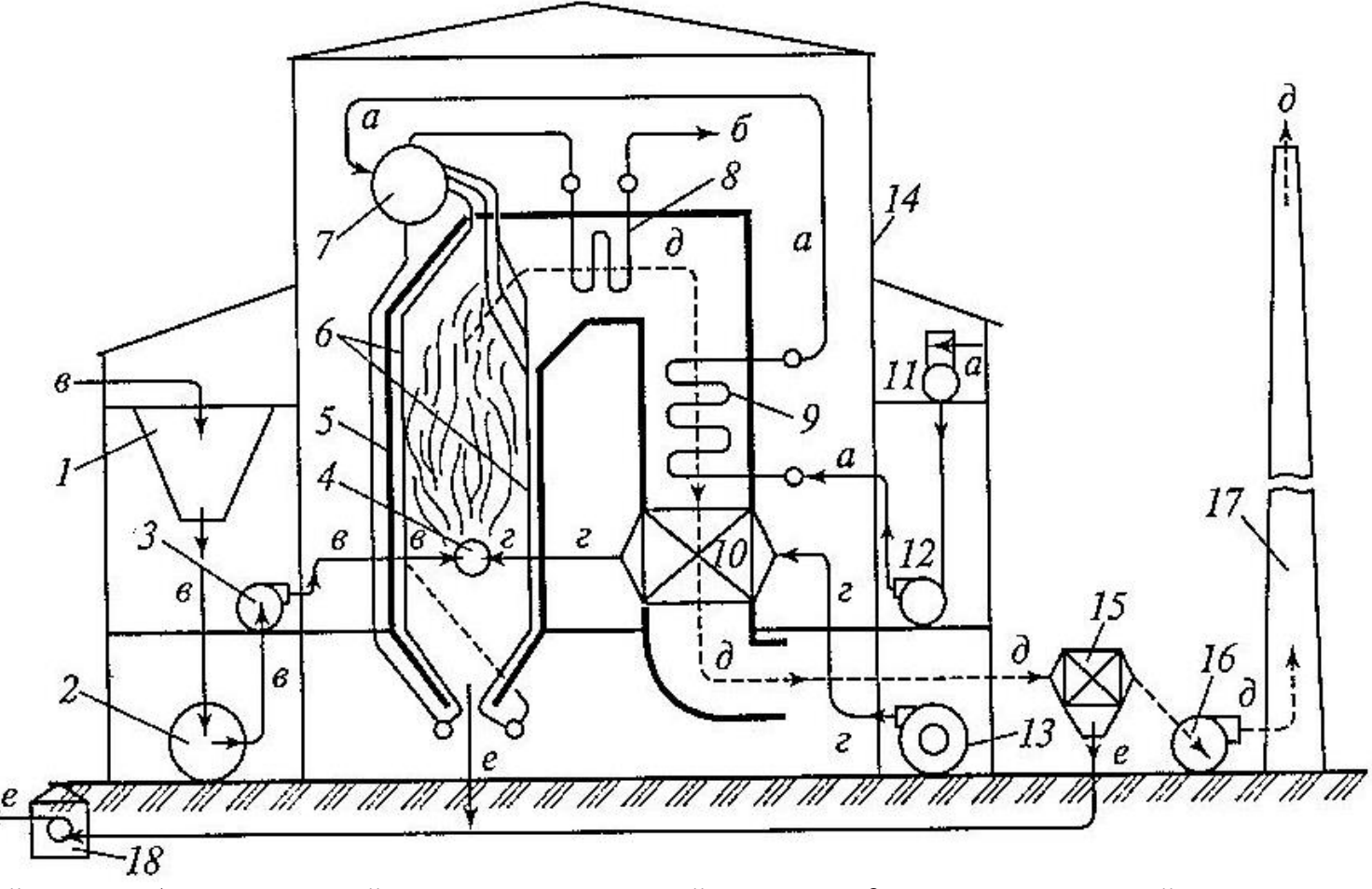

*а* – водяной тракт; *б* – перегретый пар; *в* – топливный тракт; *г, д* – газо-воздушный тракт; *е* – путь золы и шлака; *1* – бункер топлива; *2* – мельница; *3* – мельничный вентилятор; *4* – горелка; *5* – контур топки и газоходов КА; *6* – экраны топки; *7* – барабан; *8* – пароперегреватель; *9* – водяной экономайзер; 10 – воздухоподогреватель; 11 – бак воды деаэратора; 12 – питательный насос; 13 – дутьевой вентилятор; 14 – контур здания котельной; 15 – золоулавливатель; 16 – дымосос; 17 – дымовая труба; 18 – насос золошлакоудаления

## Классификация котлов

**Котельный агрегат** является устройством производительностью *D* (т/ч) для получения пара с заданным давлением *p* (МПа) и температурой *t* (°С). Все котлоагрегаты делятся на 2 основных класса: **паровые** и **водогрейные**. Водогрейные котлы – у которых конечным продуктом является горячая вода (на технологию и отопление) – харак-ся теплопроизводительностью (Гкал/ч) По *паропроизводительности* котлы бываю:

- малой производительности до 20 ... 25 т/ч
- средней производительности от 35 … 50 до 160 … 220 т/ч
- большой производительности от 220 … 250 т/ч и выше

По *давлению* производимого пара котлы бывают:

- низкого давления до 1,37 МН/м<sup>2</sup>
- среднего давления 2,35 и 3,92 МН/м<sup>2</sup>
- высокого 9,81 и 13,7 МН/м<sup>2</sup> ( $t_{\text{napa}} = 540 ... 570 \text{ °C}$ ;  $t_{\text{HB}} = 50 ... 260 \text{ °C}$ )
- закритического давления 25,1 МН/м<sup>2</sup>

По *характеру движения* воды, пароводяной смеси и пара котлы делятся на:

- барабанные с естественной циркуляцией (*К*<sup>ц</sup> = 10 … 60)
- барабанные с многократной принудительной циркуляцией
- прямоточные  $(K_u = 1)$

#### Циркуляция теплоносителя

Отношение количества воды, проходящей через контур, к паропроизводительности контура *D* за тот же промежуток времени называют **кратностью циркуляции** *К*<sup>ц</sup> . Естественная

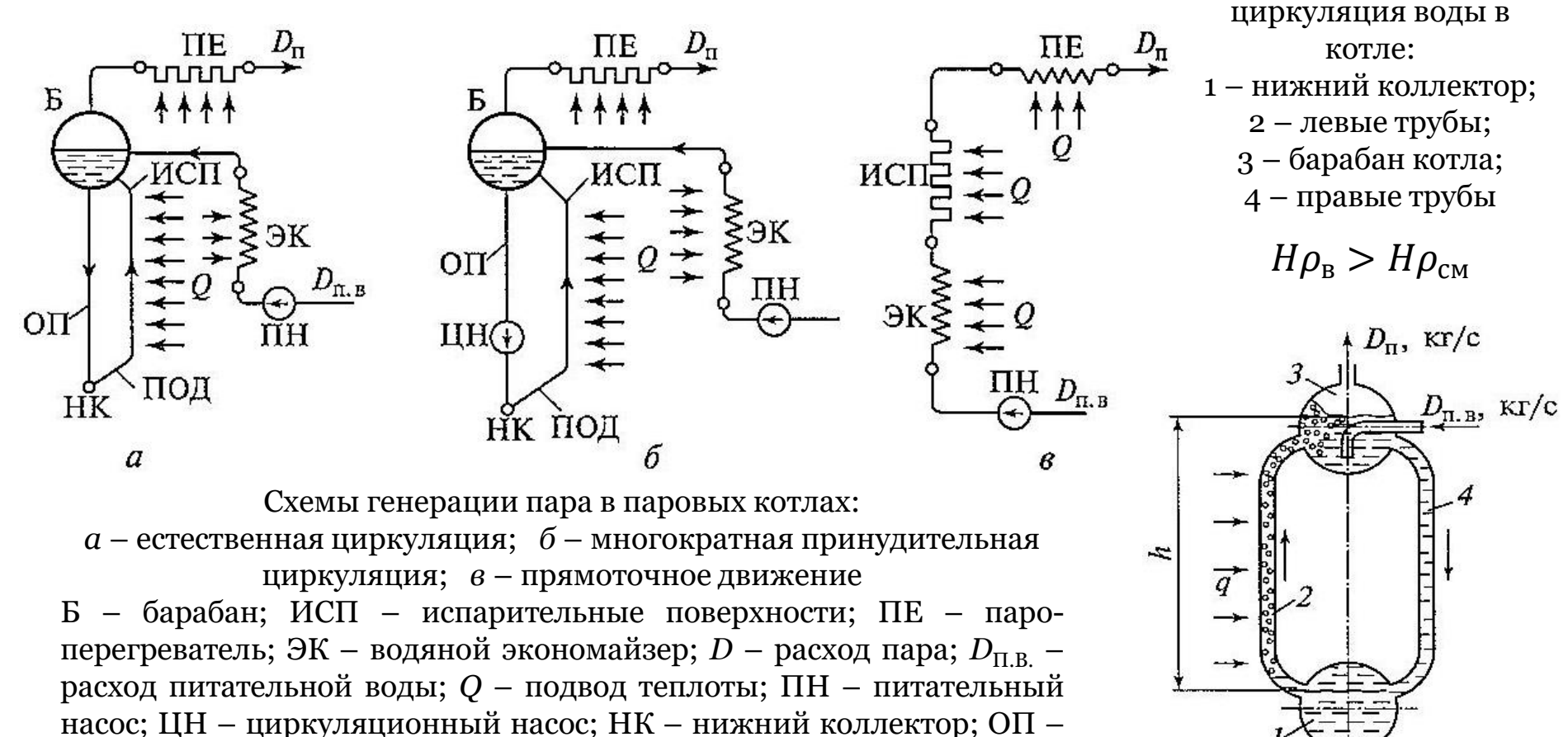

опускные трубы; ПОД – подъемные трубы

## Характеристики отечественных КА

Характеристики котельных агрегатов, выпускаемых отечественной промышленностью

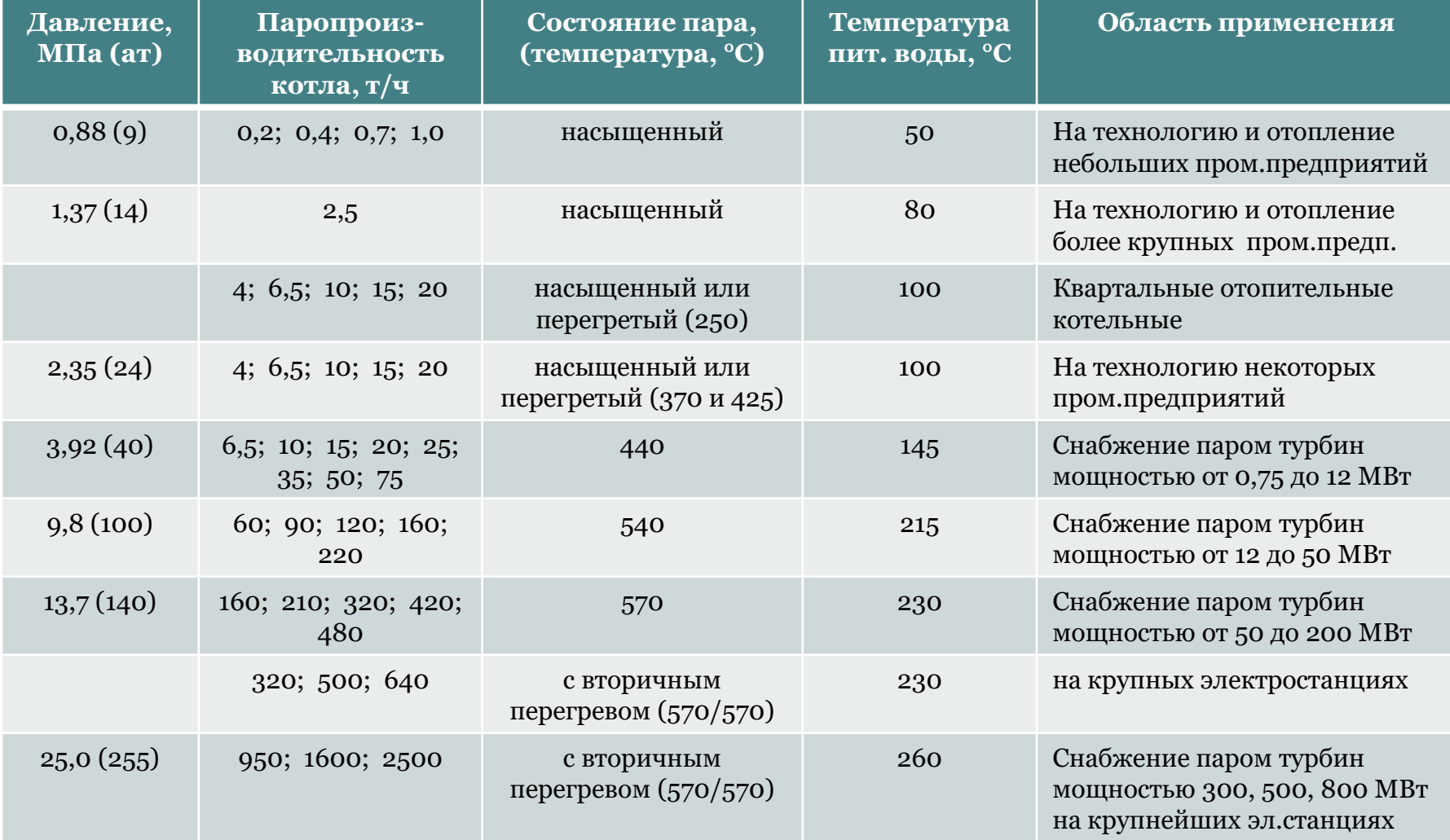

# Основные виды КА

Взаимное расположение газоходов и направление движения в них продуктов сгорания называют **компоновкой парового котла**.

Различают П-, Т-, N- (многоходовую), U-образную, башенную компоновки

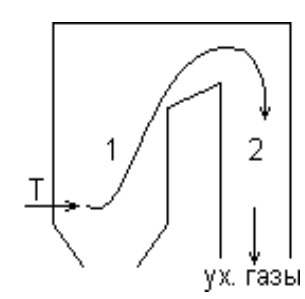

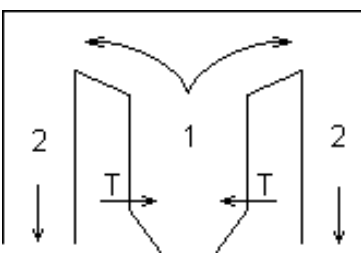

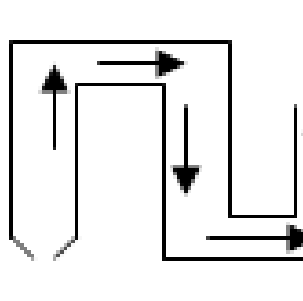

2

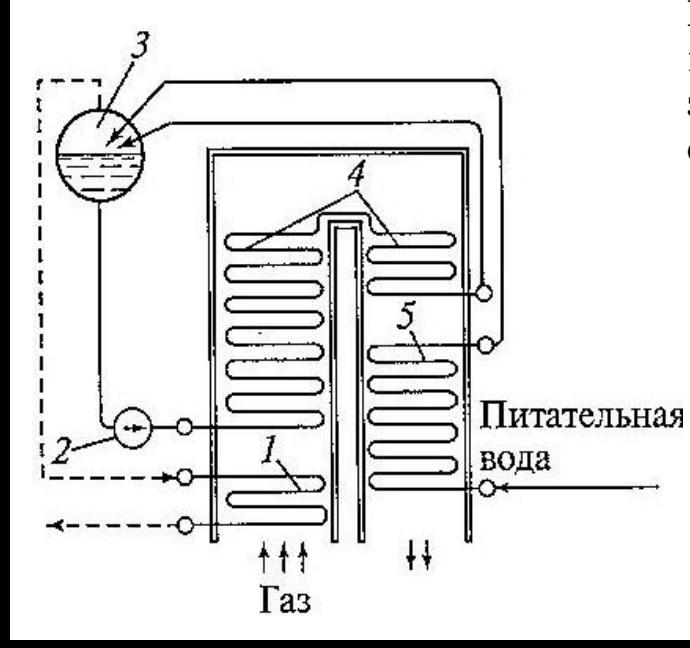

#### **Котел-утилизатор**:

1 – пароперегреватель; 2 – насос; 3 – барабан; 4 – змеевик; 5 – экономайзер. Их характерная особенность – отсутствие топки для сжигания топлива

#### **Типы КА**:

**БК**-**35 –** однобарабанный вертикальноводотрубный (ГМ) **К-50-40/14 (ГМ**) – одно- и двухбарабанный (Белгородский КЗ) **Е**-320-13,8-560-ГМ (**БКЗ** 320-140) (КТ, БТ) «Сибэнергомаш-БКЗ» **ДКВр**-**20**-**13 –** двухбарабанный котел вертикально-водотрубный **КВ-ГМ-35-150** (**ПТВМ**-**30М**) – водогрейные газомазутные котлы ОАО "Дорогобужкотломаш«

**Бийский котельный завод** (**БиКЗ**): КЕ, ДЕ, ДКВр, Е, ДСЕ и др. **П**-**57**-**3М (Пп**-**1650**-**25**-**545**/545 **КТ) –** прямоточный ПАО «ЗиО-Подольск»

ух. газы

### Основные элементы КА

**Основными элементами** котла являются: испарительные поверхности нагрева (экранные трубы и конвективный пучок), пароперегреватель с регулятором перегрева пара, водяной экономайзер, воздухоподогреватель и тягодутьевые устройства.

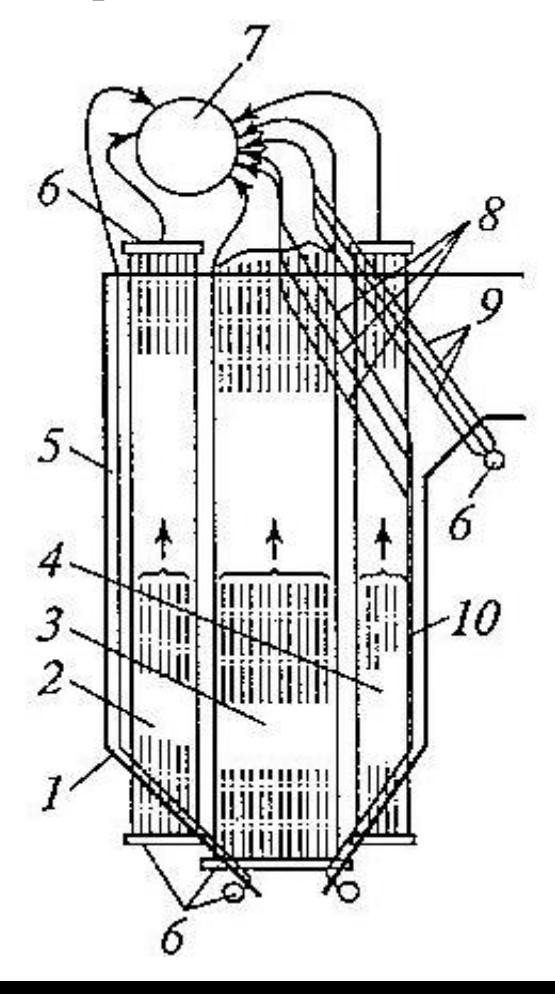

#### **Испарительные поверхности КА**:

*1* – контур обмуровки топки*; 2, 3, 4 –* панели бокового экрана; *5* – фронтовой экран; *6 –* коллекторы экранов и конвективного пучка; *7* – барабан; *8* – фестон; *9* – конвективный пучок; *10* – задний экран

Экраны выполняют из гладких труб ⌀ 40 … 60 мм с зазором 4 … 6 мм.

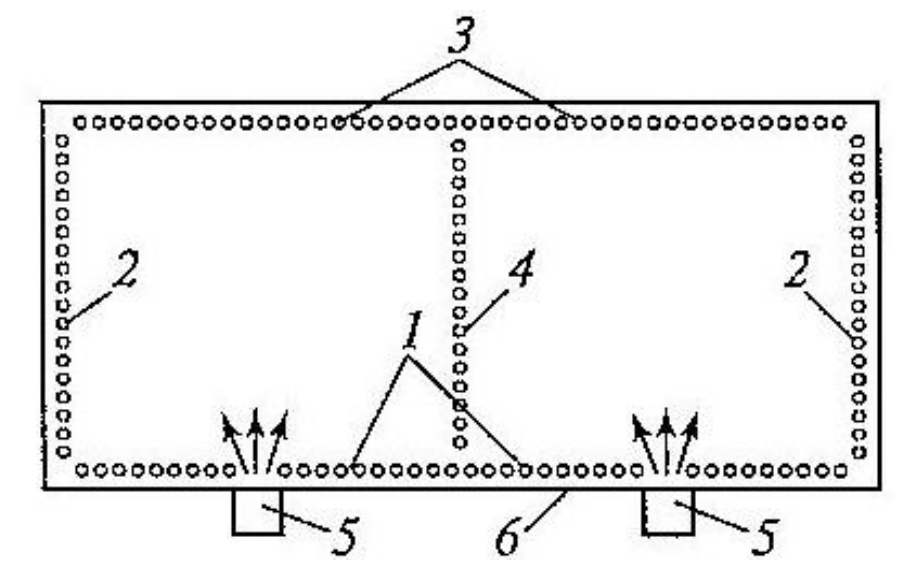

Размещение экранов в поперечном сечении топки КА: *1* – фронтовой экран*; 2 –* боковые экраны*; 3 –* задний экран; *4 –* двусветный экран; *5* – горелки; *6* - обмуровка

### Пароперегреватели

**Пароперегреватель** предназначен для повышения температуры пара, поступающего из испарительной системы котла.

В зависимости *от способа передачи теплоты* от газов ПП делятся на радиационные, полурадиационные и конвективные.

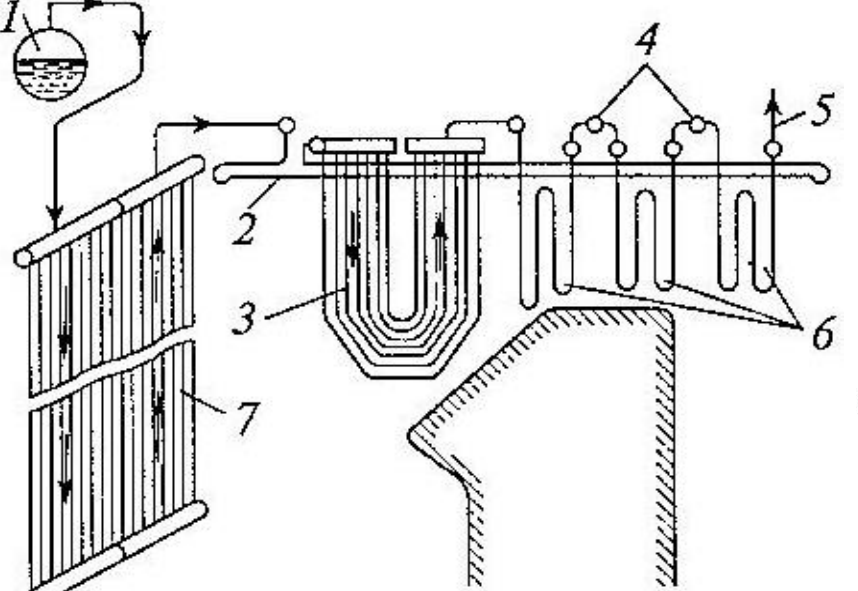

Радиационный и конвективный ПП: *1* – барабан*; 2 –* потолочный радиационный ПП*; 3 –* ширмовый полурадиационный ПП; *4 –* регулятор перегрева; *5* – отвод перегретого пара; *6* – конвективный ПП; 7 – настенный радиационный ПП Радиационные ПП выполняют из труб ∅ 22 ... 54 мм Конвективные ПП располагают в виде плотных пакетов змеевиков с шагом 2,5 … 3 диаметра трубы

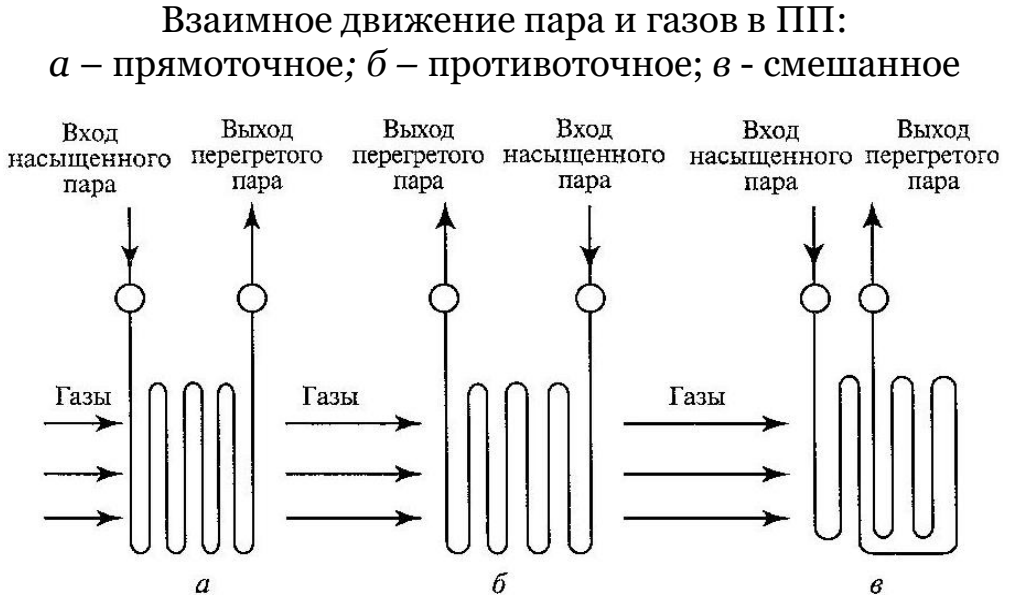

### Пароохладители

**Пароохладитель** – регулирующее устройство, предназначенное для поддержания температуры пара на постоянном уровне.

По принципу действия бывают пароохладители *впрыскивающего типа* (наиболее распространены) и *поверхностные*.

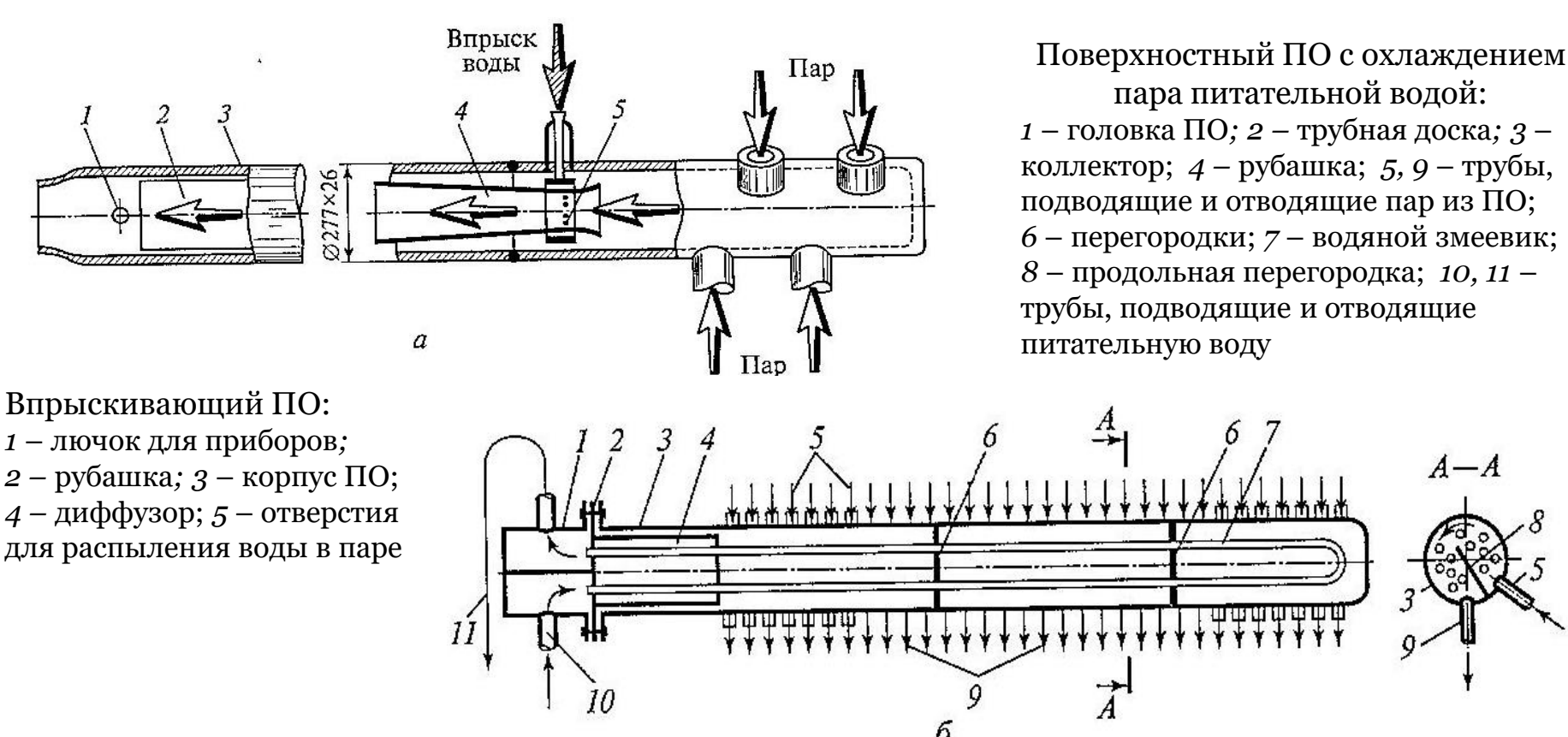

## Тягодутьевые устройства

**Схемы** подачи воздуха и отвода продуктов сгорания в КУ:

- естественная тяга дымовой трубы и всасывание воздуха за счет разрежения в ней
- искусственная тяга за счет дымососа и всасывание воздуха за счет разрежения
- искусственная тяга за счет дымососа и принудительная подача воздуха дутьевым вентилятором
- с наддувом за счет давления от дутьевого вентилятора

11111

$$
\Delta S = gH(\rho_{\text{B03A}} - \rho_{\text{r}}) = gH\left[\frac{\rho_{\text{B03A}}^0}{273 + t_{\text{B03A}}} + \frac{\rho_{\text{r}}^0}{273 + t_{\text{r}}}\right] \frac{273B}{760}, \left[\frac{H}{M^2}\right]
$$

HIED HIII шы HIII HIIII HILLE. 88 mm  $11112$ лии  $11111$ нии ma иш  $gH\rho_{\rm r}$ HIII иш HIM THE нии 1018  $11111$  $111111$  $11111$ **MILLI** mm

THEFT

Основное назначение **дымовой трубы** – вывод дымовых газов в более высокие слои атмосферы для улучшения условий рассеяния их в пространстве.

Аэродинамический расчет котла – расчет высоты дымовой трубы:

 $\rho^{\,0}_{{\rm {BOS}} ,\rm I\hspace{-0.2em}I}$   $\rho^{\,0}_{\rm {r}}$  – плотности воздуха и газов при нормальных условиях; *B* – барометрическое давление, мм рт. ст.;  $g$  – ускорение свободного падения;  $t_{\text{Bo3A}}$ – температура окружающей среды.

Схема котла с естественной тягой, создаваемой дымовой трубой: *1* – котел*; 2 –* дымовая труба

# Дымосос и дутьевой вентилятор

Выбор дымососа (ДС) и дутьевого вентилятора (ДВ) производится на основании теплового и аэродинамического расчетов КА по специальной литературе.

Производительность ДВ определяется по формуле:

$$
Q_{\rm AB} = 1.1 B_{\rm p} V^0 \alpha_{\rm r} \frac{(t + 273)}{273} \frac{760}{B} , \mathrm{m}^3/\mathrm{q}
$$

Производительность ДС определяется по формуле:

$$
Q_{\rm AC} = 1.1 B_{\rm p} V_{\rm r} \frac{(t_{\rm yx} + 273) 760}{273} B
$$
, m<sup>3</sup>/4

Устройство ДС осевого типа:

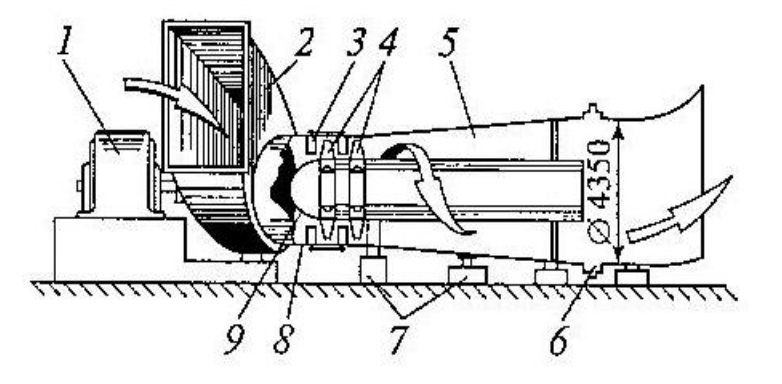

где: 1,1 – коэффициент запаса по производительности;  $B_p$  – часовой расход топлива, кг/ч, кг/м<sup>3</sup> ; *V*<sup>0</sup> – теоретическое количество воздуха, необходимого для горения, м<sup>3</sup>/кг, м<sup>3</sup>/м<sup>3</sup>;  $\alpha_{\textrm{\tiny{T}}}$  – коэффициент избытка воздуха в топке;  $V_{\textrm{\tiny{r}}}$  – количество дымовых газов, м<sup>3</sup>/кг, м<sup>3</sup>/м<sup>3</sup>; *B* – барометрическое давление, мм рт. ст.; *t* и  $t_{\rm yx}$  – температура воздуха и уходящих газов, °С.

Полное расчетное давление (напор) определяется по формуле: где: ∆S – полное сопротивление воздушного или газового тракта, Н/м2; 1,2 – коэффициент запаса  $H = 1.2 \Delta S$ ,  $H/m<sup>2</sup>$ по напору

## Тепловой баланс КА

**Тепловой баланс** парового котла – равенство между поступившим в агрегат при сжигании топлива количеством теплоты  $Q_p^p$  (располагаемая теплота) и суммой использованной теплоты *Q*1 и тепловых потерь.

На основе теплового баланса находят КПД котла и расход топлива.

При установившемся режиме работы КА тепловой баланс для 1 кг или 1 м<sup>3</sup> сжигаемого топлива определяется как:

$$
Q_{\rm p}^{\rm p} = Q_{\rm 1} + Q_{\rm 2} + Q_{\rm 3} + Q_{\rm 4} + Q_{\rm 5} + Q_{\rm 6}
$$

где:  $Q_\mathrm{p}^\mathrm{p}\,$  – располагаемая рабочая теплота, приходящаяся на 1 кг твердого или жидкого топлива или 1 м $^3$  газообразного топлива, кДж/кг или кДж/м $^3;~Q_{\scriptscriptstyle1}$  – использованная теплота;  $Q_2$  – потери теплоты с уходящими из КА газами;  $Q_3$  – потери теплоты от химической неполноты сгорания топлива;  $Q_4$  – потери теплоты от механической неполноты сгорания; *Q*<sup>5</sup> – потери теплоты в окружающую среду через внешнее ограждение котла; *Q*<sup>6</sup> – потери теплоты с физической теплотой шлака.

 $Q_{\rm p}^{\rm p}$  включает в себя все виды теплоты, внесенной в топку вместе с топливом:

$$
Q_{\rm p}^{\rm p} = Q_{\rm H}^{\rm p} + Q_{\rm \varphi.r} + Q_{\rm \text{\tiny BO3Z,BH}} + Q_{\rm \varphi}
$$

 $Q^{\rm p}_{\rm\scriptscriptstyle H}$  – низшая рабочая теплота сгорания топлива;  $Q_{\rm \varphi,r}$  – физическая теплота топлива, включая полученную при подсушке и подогреве;  $Q_{\text{Bo3}L, BH}$  – теплота воздуха, полученная им при подогреве вне котла; *Q*<sup>ф</sup> – теплота, вносимая в топку с форсуночным паром.

### Тепловые потери КА

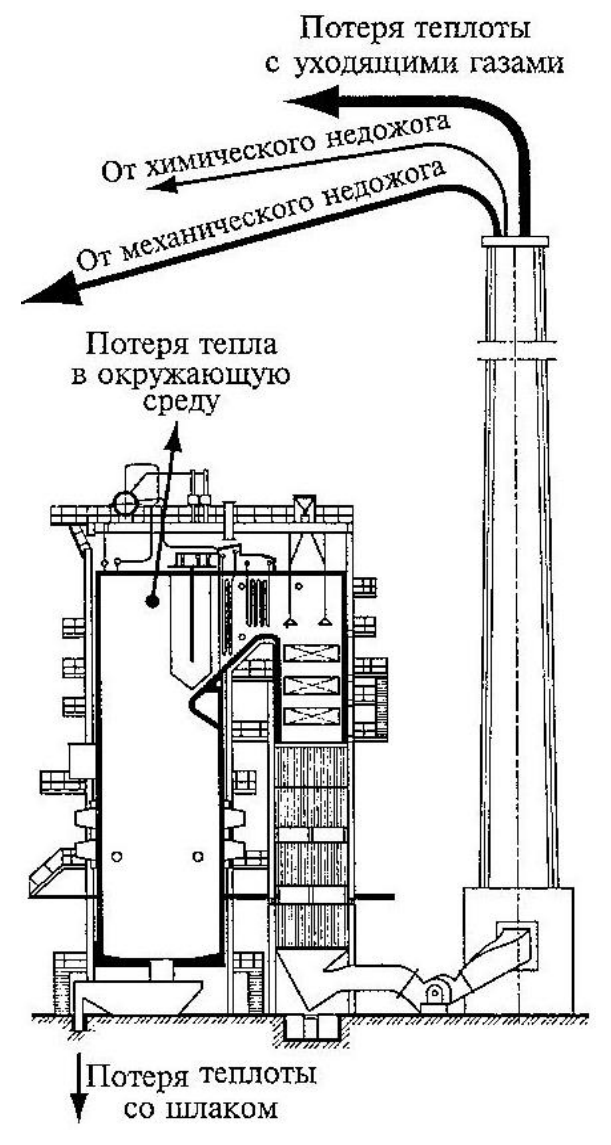

В расчетах используют уравнение теплового баланса, выраженное в % по отношению к располагаемой теплоте  $Q_{\rm p}^{\rm p}$ , принимаемой за 100%:

 $q_1 + q_2 + q_3 + q_4 + q_5 + q_6 = 100\%$ где  $q_1 = Q_1 * 100/Q_p^p$ ;  $q_2 = Q_2 * 100/Q_p^p$  и т.д.

*Использованная теплота Q*<sup>1</sup> передается рабочему телу

$$
Q_1 = \frac{D_1}{B} (i_{\text{n.n}} - i_{\text{n.B}})
$$

где *D*<sup>1</sup> – производительность котла, кг/с; *B* – расход топлива, кг/с или м<sup>3</sup>/с; *i* 1 , *i*п.<sup>в</sup> – энтальпии перегретого пара и питательной воды, кДж/кг.

*q*<sup>1</sup> – полезное тепло, которое пошло на образование пара *q*<sup>2</sup> – потери тепла с уходящими газами (5 … 8%)

*q*<sup>3</sup> – потери тепла от химической неполноты сгорания топлива (недожога) – образуются CO, СH4, H2 … (0,5%)  $q_4$  – потери тепла от механического недожога (0,5 ... 5%)  $q_5$  – потери тепла в окружающую среду (0,3 ... 3,5%) *q*<sup>6</sup> – потери тепла с физической теплотой шлака

## КПД и расход топлива

Совершенство тепловой работы КА оценивается КПД брутто  $\eta_\kappa^\mathrm{6p}$ , %. По **прямому балансу**:

$$
\eta_{\kappa}^{\text{6p}} = q_1 = \frac{Q_1 100}{Q_{\text{p}}^{\text{p}}} = \frac{Q_{\kappa}}{Q_{\text{p}}^{\text{p}}B} = \frac{Q_{\text{no}}^{\text{ne}}}{Q_{\text{b}}^{\text{ne}}B_{\text{p}}} = \frac{D_{\text{n}}(i_{\text{n}} - i_{\text{n}})}{B_{\text{p}}Q_{\text{H}}^{\text{p}}}
$$

где *Q*<sup>к</sup> – теплота, полезно отданная котлу, выраженная через тепловосприятие поверхностей нагрева, кДж/с;  $D_{\text{n}}$  – расход котловой воды на продувку, кг/с;  $i_{\text{nn}}$ ,  $i_{\text{nn}}$  – энтальпии перегретого пара и питательной воды, кДж/кг;  $B_p$  – расчетный расход топлива, кг/с.

$$
B_{\rm p} = B \left( 1 - \frac{q_4}{100} \right)
$$

По **обратному балансу**:

$$
\eta_{\text{KA}} = 100 - \sum_{i=2}^{6} q_i
$$

Расход подаваемого в топку топлива:

$$
B = Q_{\rm K} 100/Q_{\rm p}^{\rm p} \eta_{\rm K}^{\rm 6p}
$$